## To Access the Public Notice from District One Intranet:

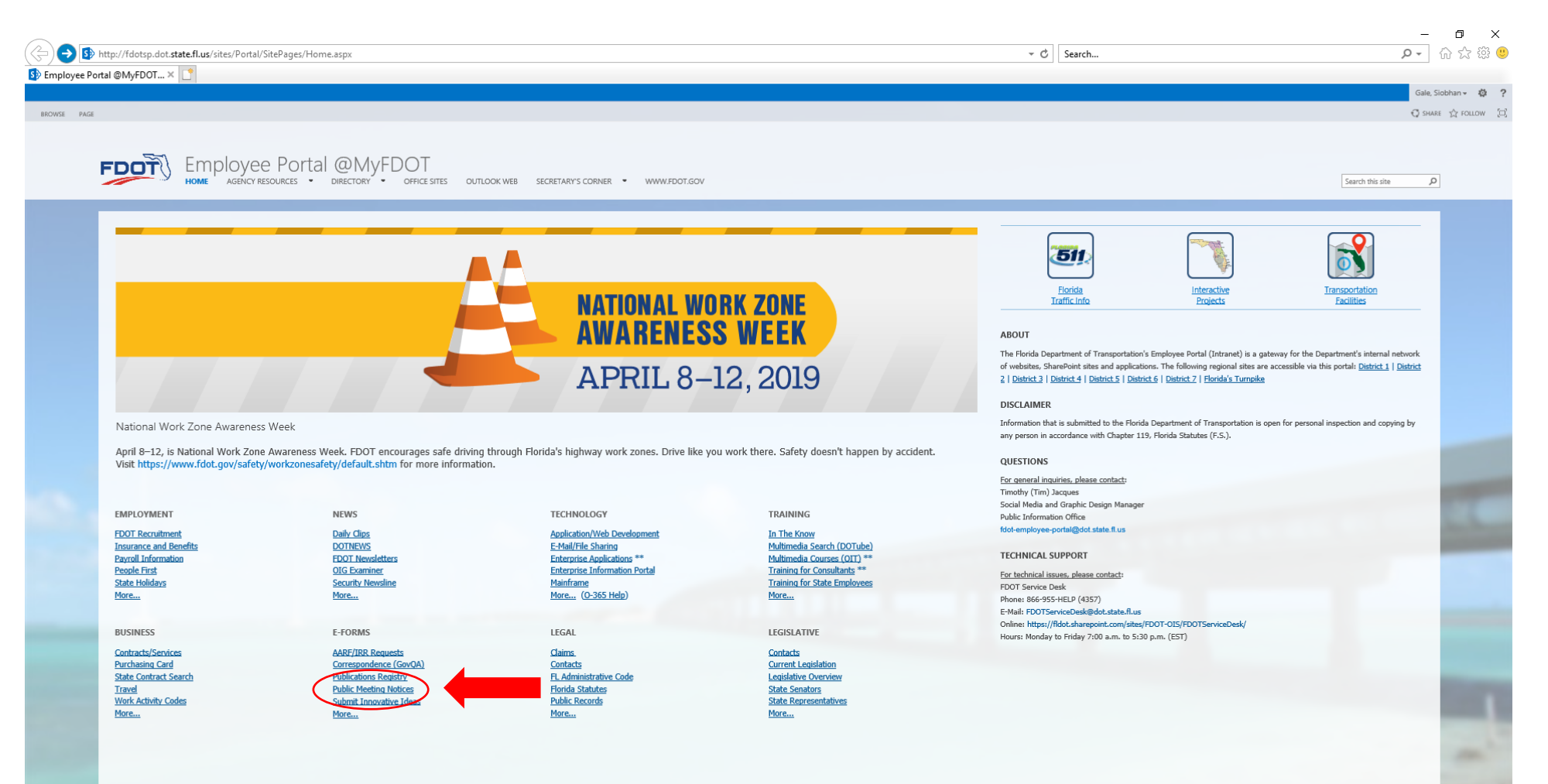

## Public Notice Form Page:

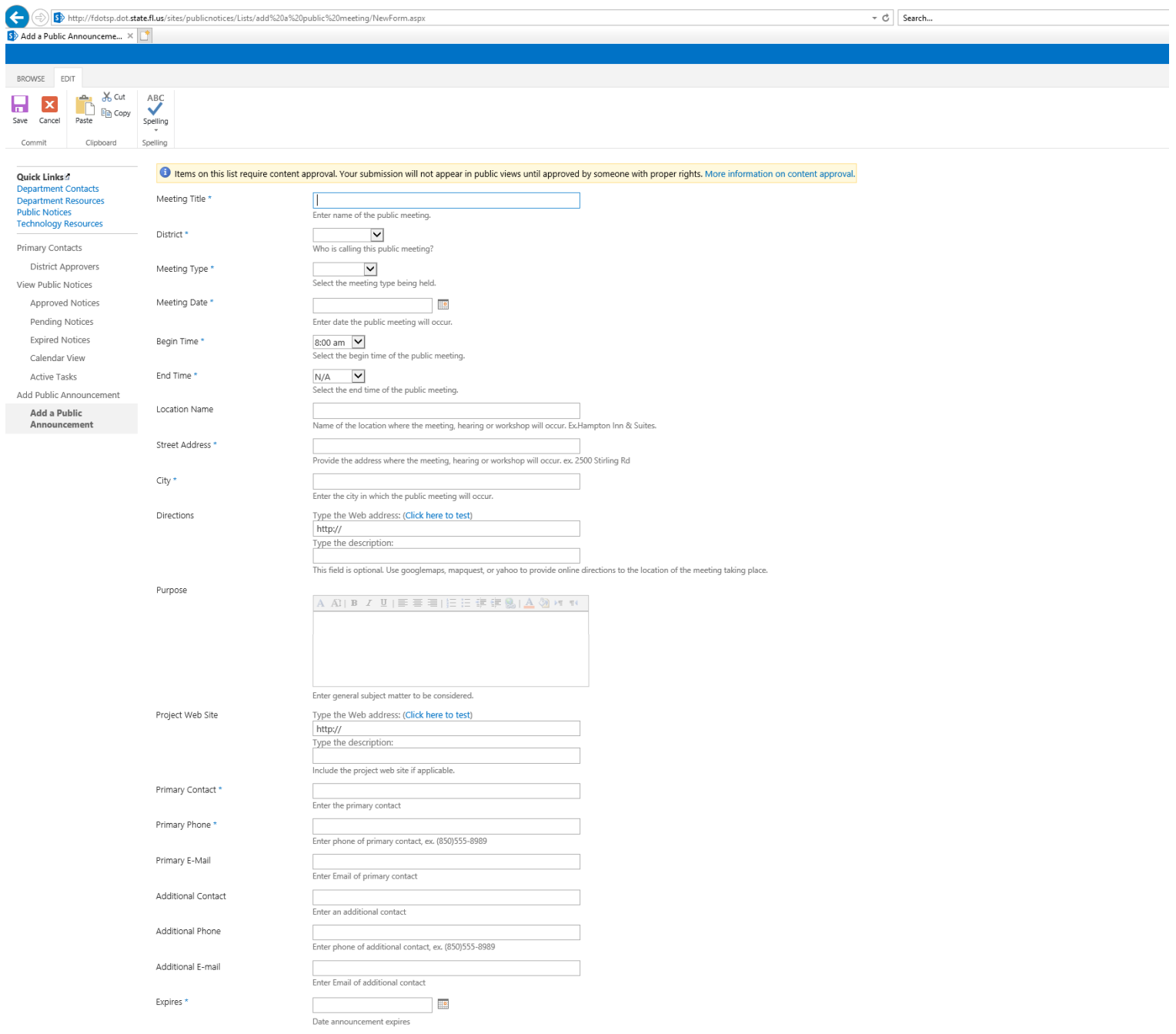

Save Cancel